# Package 'goodpractice'

June 4, 2024

<span id="page-0-0"></span>Title Advice on R Package Building

Version 1.0.5

Description Give advice about good practices when building R packages. Advice includes functions and syntax to avoid, package structure, code complexity, code formatting, etc.

License MIT + file LICENSE

URL <https://docs.ropensci.org/goodpractice/>,

<https://github.com/ropensci-review-tools/goodpractice>

BugReports <https://github.com/ropensci-review-tools/goodpractice/issues>

**Imports** clisymbols, covr, crayon, cyclocomp  $(>= 1.1.0)$ , desc, jsonlite, lintr (>= 3.0.0), praise, rcmdcheck, rstudioapi, tools, utils, whoami, with r, xml2, xml parsedata  $(>= 1.0.1)$ 

**Suggests** knitr, rmarkdown, test that  $(>= 3.0.0)$ 

VignetteBuilder knitr

Encoding UTF-8

RoxygenNote 7.3.1

Config/testthat/edition 3

Collate 'api.R' 'customization.R' 'lists.R' 'chk\_covr.R'

'chk\_cyclocomp.R' 'chk\_description.R' 'chk\_lintr.R' 'chk\_namespace.R' 'chk\_rcmdcheck.R' 'chk\_tnf.R' 'gp.R' 'my\_linters.R' 'package.R' 'prep\_covr.R' 'prep\_cyclocomp.R' 'prep\_description.R' 'prep\_expressions.R' 'prep\_lintr.R' 'prep\_namespace.R' 'prep\_rcmdcheck.R' 'print.R' 'rstudio\_markers.R' 'utils.R'

NeedsCompilation no

Author Mark Padgham [aut, cre] (<<https://orcid.org/0000-0003-2172-5265>>), Ascent Digital Services UK Limited [cph] (MangoTheCat), Karina Marks [aut] (KarinaMarks), Daniel de Bortoli [aut] (ddbortoli), Gabor Csardi [aut], Hannah Frick [aut],

<span id="page-1-0"></span>Owen Jones [aut] (owenjonesuob), Hannah Alexander [aut], Ana Simmons [ctb] (anasimmons), Fabian Scheipl [ctb] (fabian-s)

Maintainer Mark Padgham <mark@ropensci.org>

Repository CRAN

Date/Publication 2024-06-04 15:40:06 UTC

## **Contents**

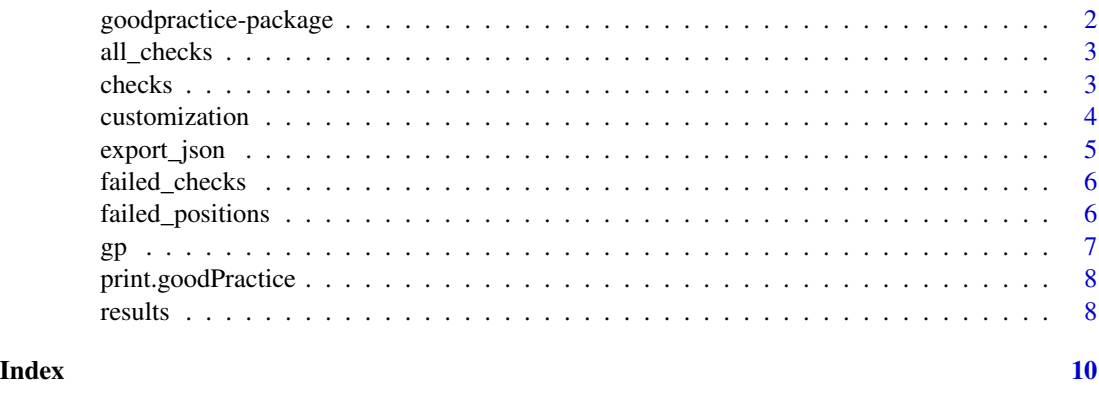

goodpractice-package *goodpractice: Advice on R Package Building*

#### Description

Give advice about good practices when building R packages. Advice includes functions and syntax to avoid, package structure, code complexity, code formatting, etc.

#### Author(s)

Maintainer: Mark Padgham <mark@ropensci.org> [\(ORCID\)](https://orcid.org/0000-0003-2172-5265)

Authors:

- Karina Marks <karina.marks@ascent.io> (KarinaMarks)
- Daniel de Bortoli (ddbortoli)
- Gabor Csardi <csardi.gabor@gmail.com>
- Hannah Frick <hannah.frick@gmail.com>
- Owen Jones <owenjonesuob@gmail.com> (owenjonesuob)
- Hannah Alexander <halexander@mango-solutions.com>

Other contributors:

#### <span id="page-2-0"></span>all\_checks 3

- Ascent Digital Services UK Limited (MangoTheCat) [copyright holder]
- Ana Simmons <ana.simmons@ascent.io> (anasimmons) [contributor]
- Fabian Scheipl (fabian-s) [contributor]

#### See Also

Useful links:

- <https://ropensci-review-tools.github.io/goodpractice/>
- <https://github.com/ropensci-review-tools/goodpractice>
- Report bugs at <https://github.com/ropensci-review-tools/goodpractice/issues>

<span id="page-2-2"></span>all\_checks *List the names of all checks*

#### Description

List the names of all checks

#### Usage

all\_checks()

#### Value

Character vector of checks

<span id="page-2-1"></span>checks *List all checks performed*

#### Description

List all checks performed

#### Usage

checks(gp)

#### Arguments

gp [gp](#page-6-1) output.

#### Value

Character vector of check names.

#### See Also

Other API: [failed\\_checks\(](#page-5-1)), [results\(](#page-7-1))

#### Examples

```
path <- system.file("bad1", package = "goodpractice")
# run a subset of all checks available
g <- gp(path, checks = all_checks()[3:16])
checks(g)
```
customization *Defining custom preparations and checks*

#### <span id="page-3-1"></span>Description

Defining custom preparations and checks

#### Usage

```
make_prep(name, func)
```
make\_check(description, check, gp, ...)

#### Arguments

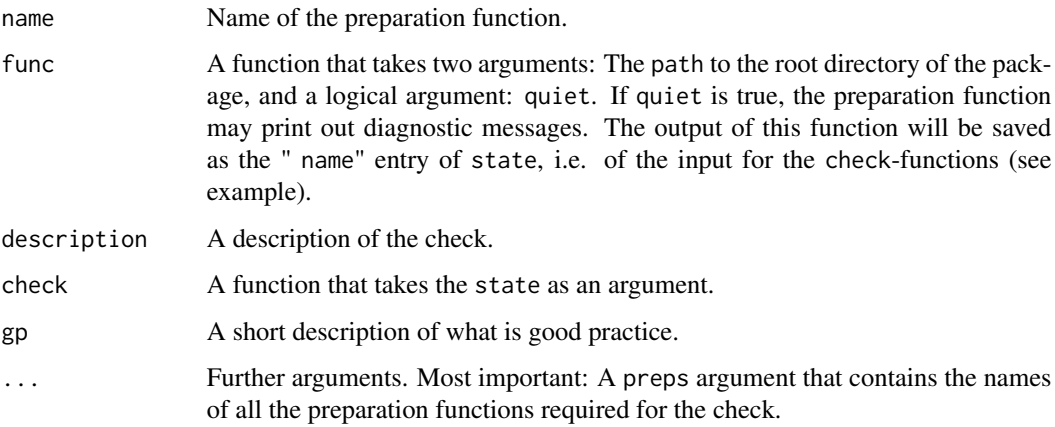

#### Functions

- make\_prep(): Create a preparation function
- make\_check(): Create a check function

<span id="page-3-0"></span>

#### <span id="page-4-0"></span>export\_json 5

#### Examples

```
# make a preparation function
url_prep <- make_prep(
 name = "desc",
  func = function(path, quiet) desc::description$new(path)
)
# and the corresponding check function
url_chk <- make_check(
 description = "URL field in DESCRIPTION",
 tags = character(),preps = "desc",
  gp = "have a URL field in DESCRIPTION",
  check = function(state) state$desc$has_fields("URL")
\lambda# use together in gp():
# (note that you have to list the name of your custom check in
# the checks-argument as well....)
bad1 <- system.file("bad1", package = "goodpractice")
res <- gp(bad1, checks = c("url", "no_description_depends"),
          extra_preps = list("desc" = url_prep),
          extra\_checks = list("url" = url_chk))
```
export\_json *Export failed checks to JSON*

#### Description

Export failed checks to JSON

#### Usage

```
export_json(gp, file, pretty = FALSE)
```
#### Arguments

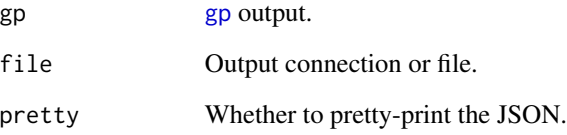

<span id="page-5-1"></span><span id="page-5-0"></span>

#### Description

Names of the failed checks

#### Usage

failed\_checks(gp)

#### Arguments

gp [gp](#page-6-1) output.

#### Value

Names of the failed checks.

#### See Also

Other API: [checks\(](#page-2-1)), [results\(](#page-7-1))

#### Examples

```
path <- system.file("bad1", package = "goodpractice")
# run a subset of all checks available
g <- gp(path, checks = all_checks()[3:16])
failed_checks(g)
```
failed\_positions *Positions of check failures in the source code*

#### Description

Note that not all checks refer to the source code. For these the result will be NULL.

#### Usage

failed\_positions(gp)

#### Arguments

gp [gp](#page-6-1) output.

# Details

For the ones that do, the results is a list, one for each failure. Since the same check can fail multiple times. A single failure is a list with entries: filename, line\_number, column\_number, ranges. ranges is a list of pairs of start and end positions for each line involved in the check.

#### Value

A list of lists of positions. See details below.

<span id="page-6-1"></span>gp *Run good practice checks*

#### Description

To see the results, just print it to the screen.

#### Usage

```
gp(
 path = ".''.checks = all_{checks()},
  extra_preps = NULL,
  extra_checks = NULL,
  quiet = TRUE)
```
#### Arguments

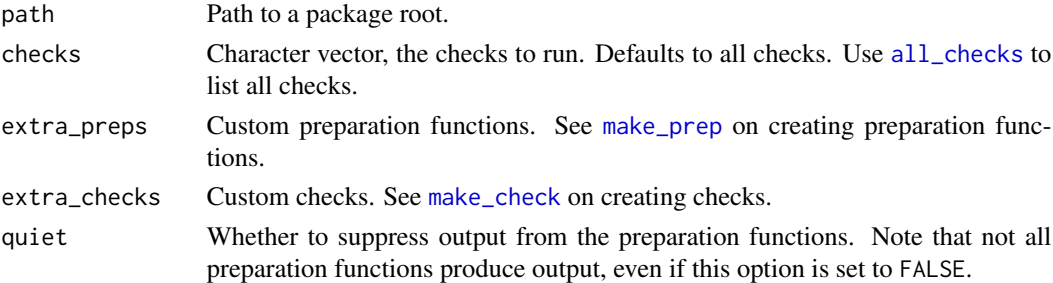

#### Value

A goodpractice object that you can query with a simple API. See [results](#page-7-1) to start.

### Examples

```
path <- system.file("bad1", package = "goodpractice")
# run a subset of all checks available
g <- gp(path, checks = all_checks()[3:16])
g
```
<span id="page-6-0"></span> $g_p$  7

<span id="page-7-0"></span>print.goodPractice *Print goodpractice results*

#### Description

Print goodpractice results

#### Usage

```
## S3 method for class 'goodPractice'
print(x, position s_limit = 5, ...)
```
#### Arguments

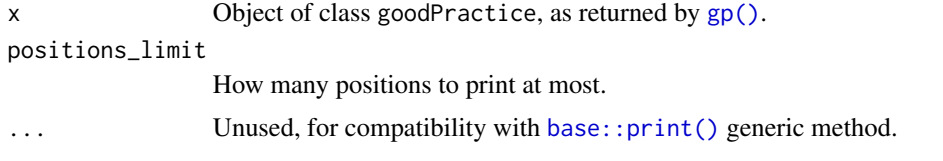

<span id="page-7-1"></span>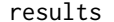

results *Return all check results in a data frame*

#### Description

Return all check results in a data frame

#### Usage

results(gp)

#### Arguments

gp [gp](#page-6-1) output.

#### Value

Data frame, with columns:

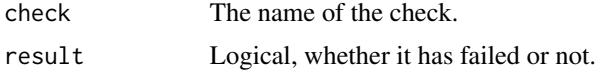

#### See Also

Other API: [checks\(](#page-2-1)), [failed\\_checks\(](#page-5-1))

results and the contract of the contract of the contract of the contract of the contract of the contract of the contract of the contract of the contract of the contract of the contract of the contract of the contract of th

### Examples

```
path <- system.file("bad1", package = "goodpractice")
# run a subset of all checks available
g \leftarrow gp(path, checks = all\_checks()[3:16])results(g)
```
# <span id="page-9-0"></span>Index

∗ API checks, [3](#page-2-0) failed\_checks, [6](#page-5-0) results, [8](#page-7-0) all\_checks, [3,](#page-2-0) *[7](#page-6-0)* base::print(), *[8](#page-7-0)* checks, [3,](#page-2-0) *[6](#page-5-0)*, *[8](#page-7-0)* customization, [4](#page-3-0) export\_json, [5](#page-4-0) failed\_checks, *[4](#page-3-0)*, [6,](#page-5-0) *[8](#page-7-0)* failed\_positions, [6](#page-5-0) goodpractice *(*gp*)*, [7](#page-6-0) goodpractice-package, [2](#page-1-0) gp, *[3](#page-2-0)*, *[5,](#page-4-0) [6](#page-5-0)*, [7,](#page-6-0) *[8](#page-7-0)* gp(), *[8](#page-7-0)* make\_check, *[7](#page-6-0)* make\_check *(*customization*)*, [4](#page-3-0) make\_prep, *[7](#page-6-0)* make\_prep *(*customization*)*, [4](#page-3-0)

print.goodPractice, [8](#page-7-0)

results, *[4](#page-3-0)*, *[6,](#page-5-0) [7](#page-6-0)*, [8](#page-7-0)